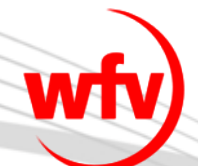

# **Social Networks Gefahren & Funktionsweise**

### Michael Haug

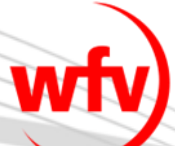

29 Jahre alt, ledig u. keine Kinder

**SCHIEDSRICHTER SEIT 1999**

SRG Schwäbisch Hall SR Bezirksliga u. SRA bis zur Oberliga

**POLIZEIBEAMTER SEIT 2003**

landesweit zuständig für Social Media in der Polizei BW bundesweiter Ansprechpartner für Social Media

**TRAINER B – LIZENZ SEIT 2005**

**DEBEKA VERSICHERUNG SEIT 2005** Mitglied im TOP-Club seit 2008

**STV. VORSITZENDER DER JUNGEN POLIZEI SEIT 2012 1. STV. LANDESVORSITZENDER DER JUNGEN POLIZEI BW SEIT 2012**

**MITGLIED DES SPORTGERICHTS HOHENLOHE SEIT 2013**

**MITGLIED Projektgruppe Ziel 9 "Soziale Netzwerke" wfv-Masterplan** 

#### Welche Social Networks gibt es und was versteht man darunter

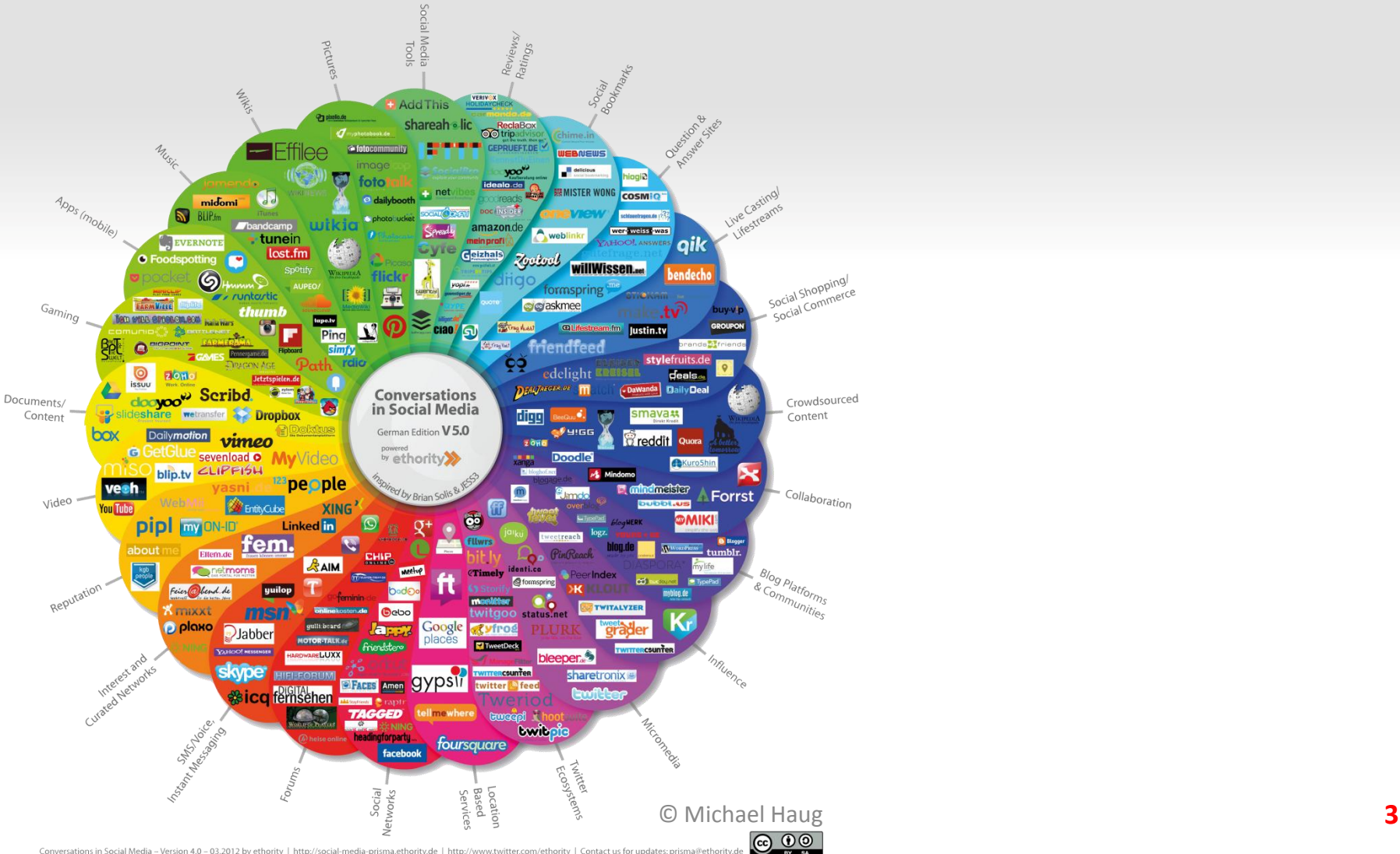

Conversations in Social Media - Version 4.0 - 03.2012 by ethority | http://social-media-prisma.ethority.de | http://www.twitter.com/ethority | Contact us for updates: p

#### Welche Social Networks gibt es und was versteht man darunter

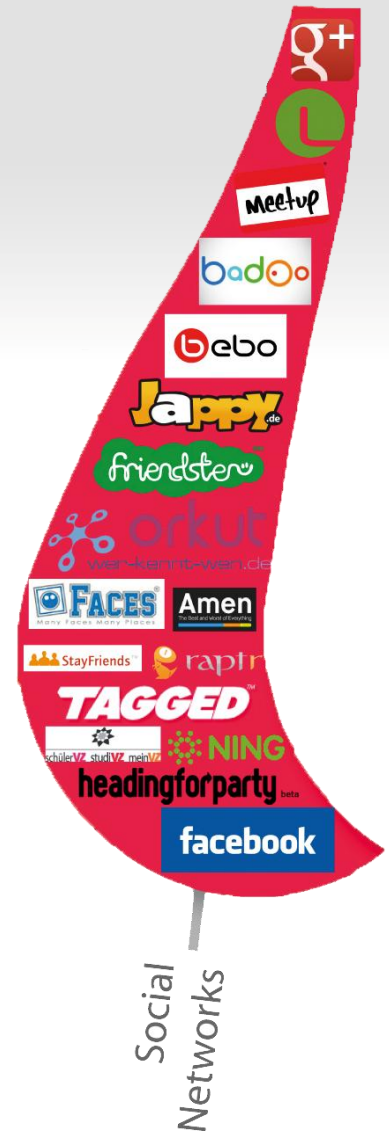

Soziale Netzwerke sind Beziehungsgeflechte, die von Teilnehmern mit gleichen Interessen genutzt werden und über die diese persönliche Daten austauschen und Beziehungen zueinander herstellen und vertiefen.

Welche Social Networks gibt es und was versteht man darunter

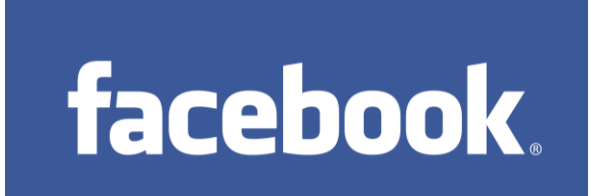

- Über 1,27 Mrd. aktive Nutzer
- 63% sind jeden Tag aktiv
- 140 Freunde im Schnitt
- 219 Mrd. hochgeladene Fotos
- 140,3 Mrd. Freundschaften
- 1 Mrd. Mobile Nutzer
- 83% der 18-34 Jährigen jeden Tag aktiv
- 27,3 Mio. Nutzer in Deutschland

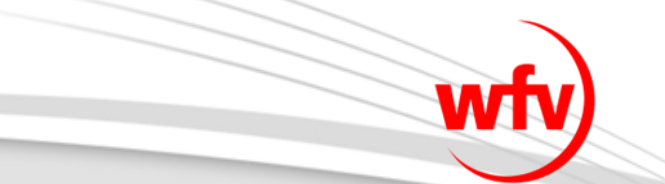

### [Video](http://www.youtube.com/watch?v=n1TroNdzbWg)

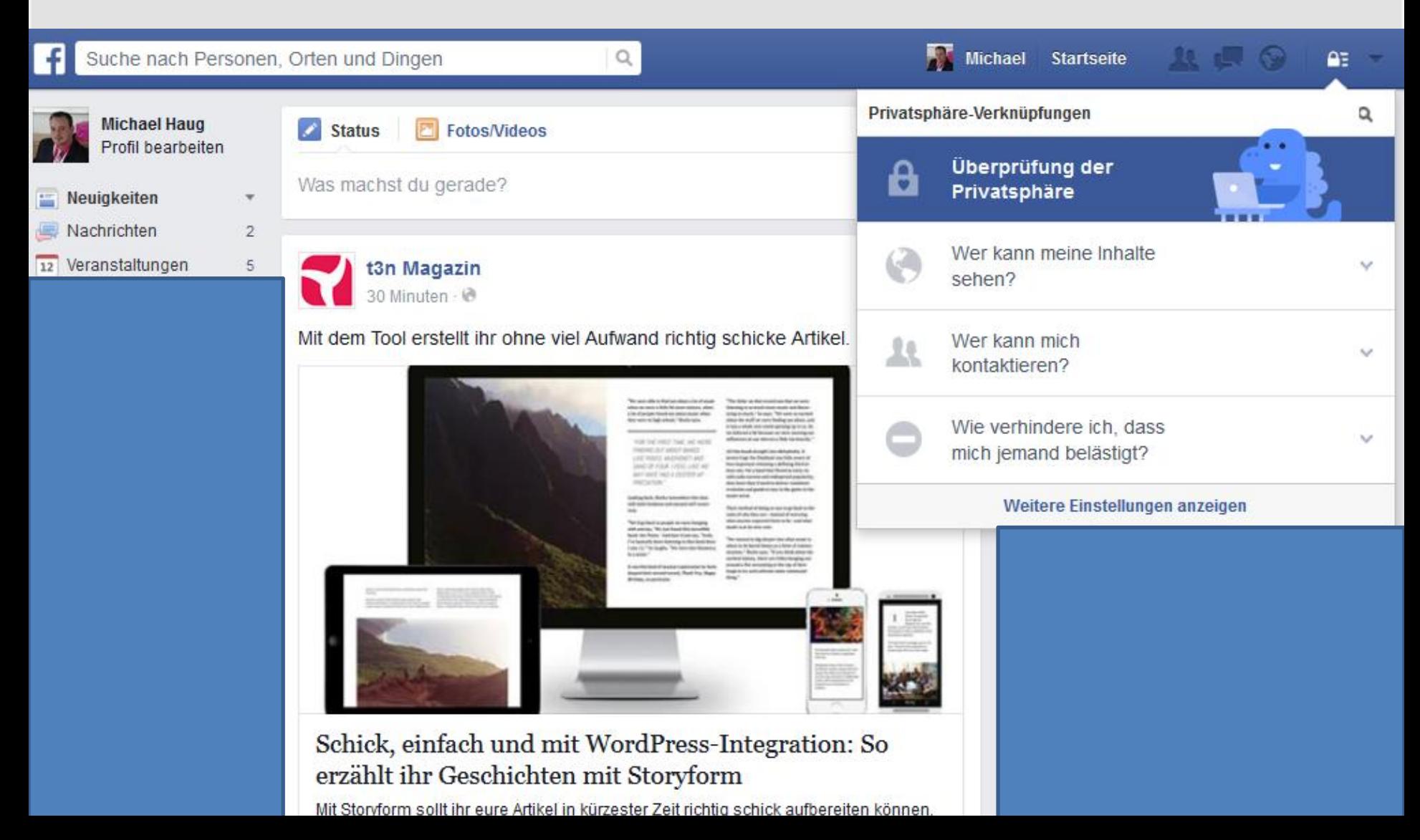

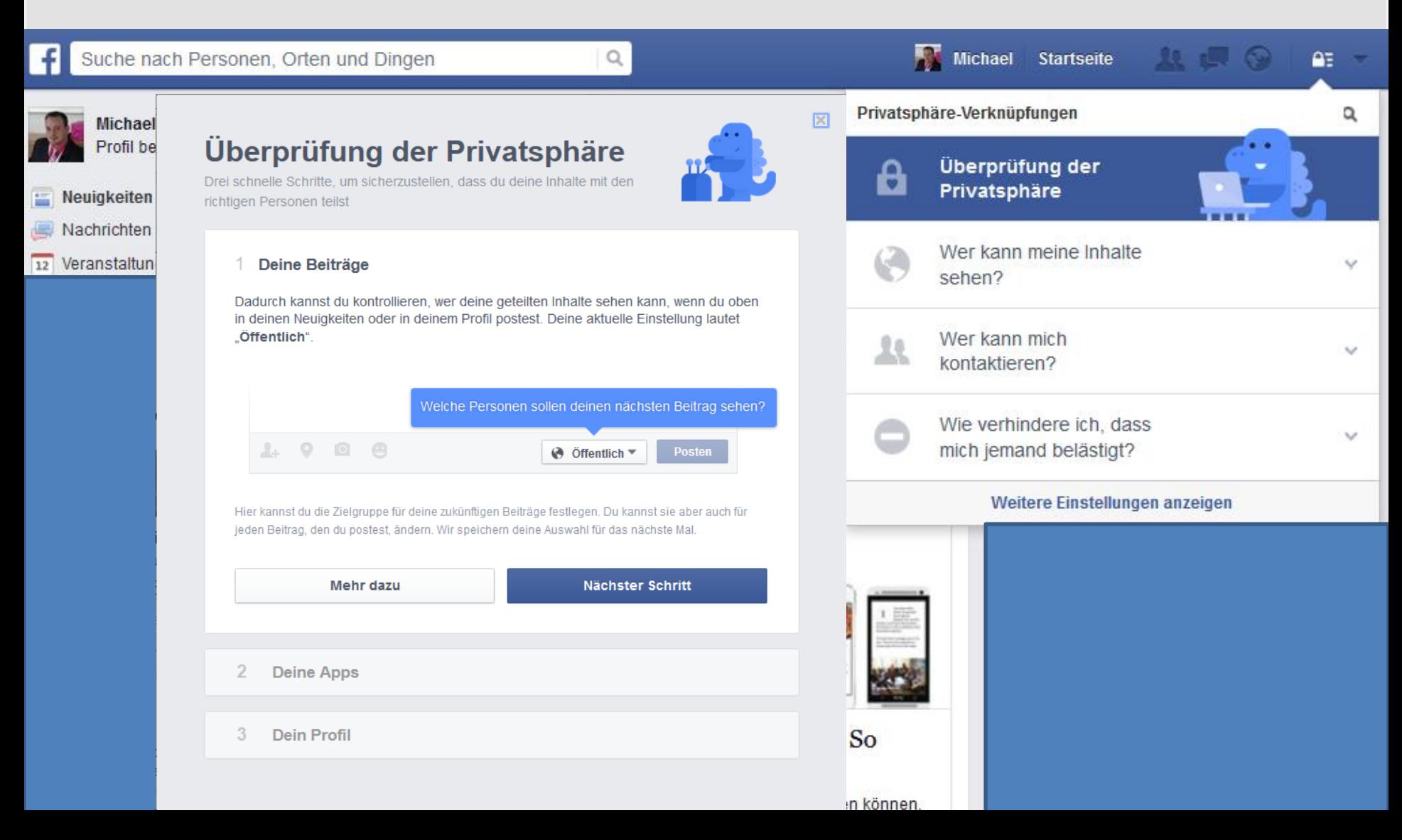

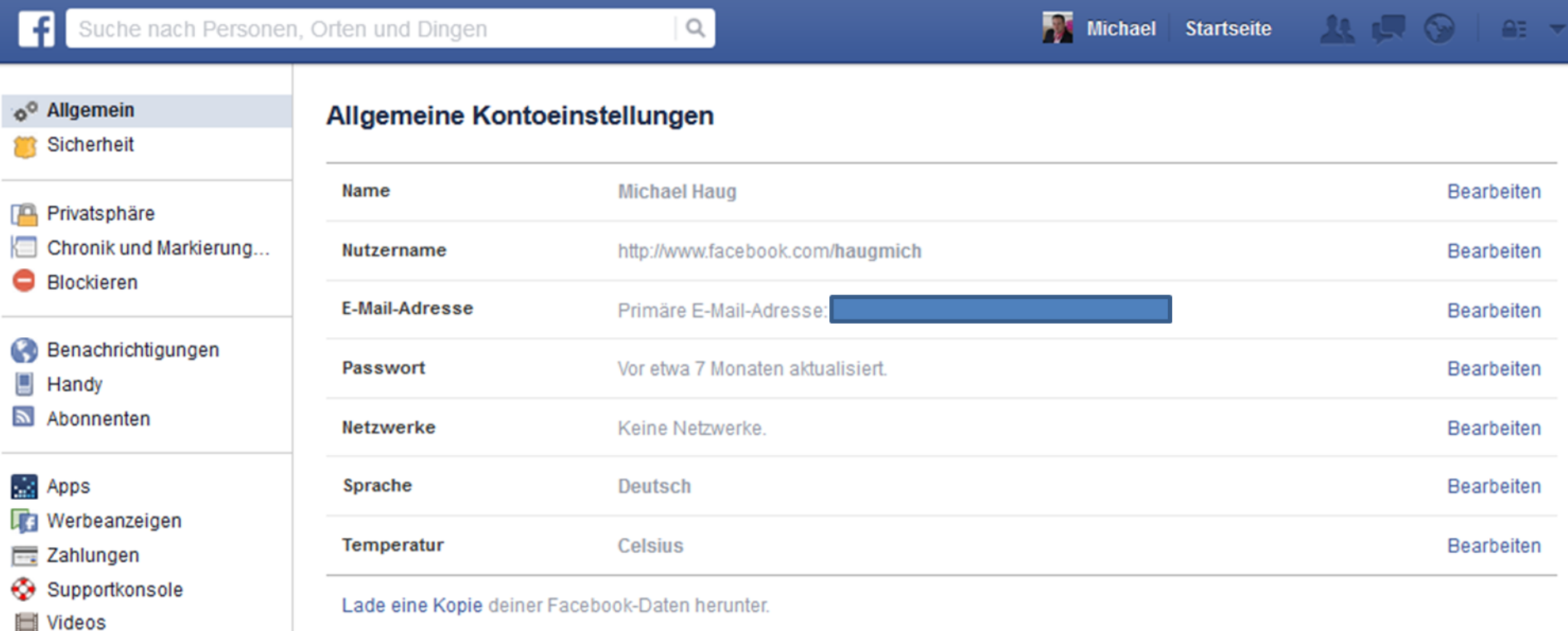

#### TEILNAHME JA - mit den richtigen Einstellungen

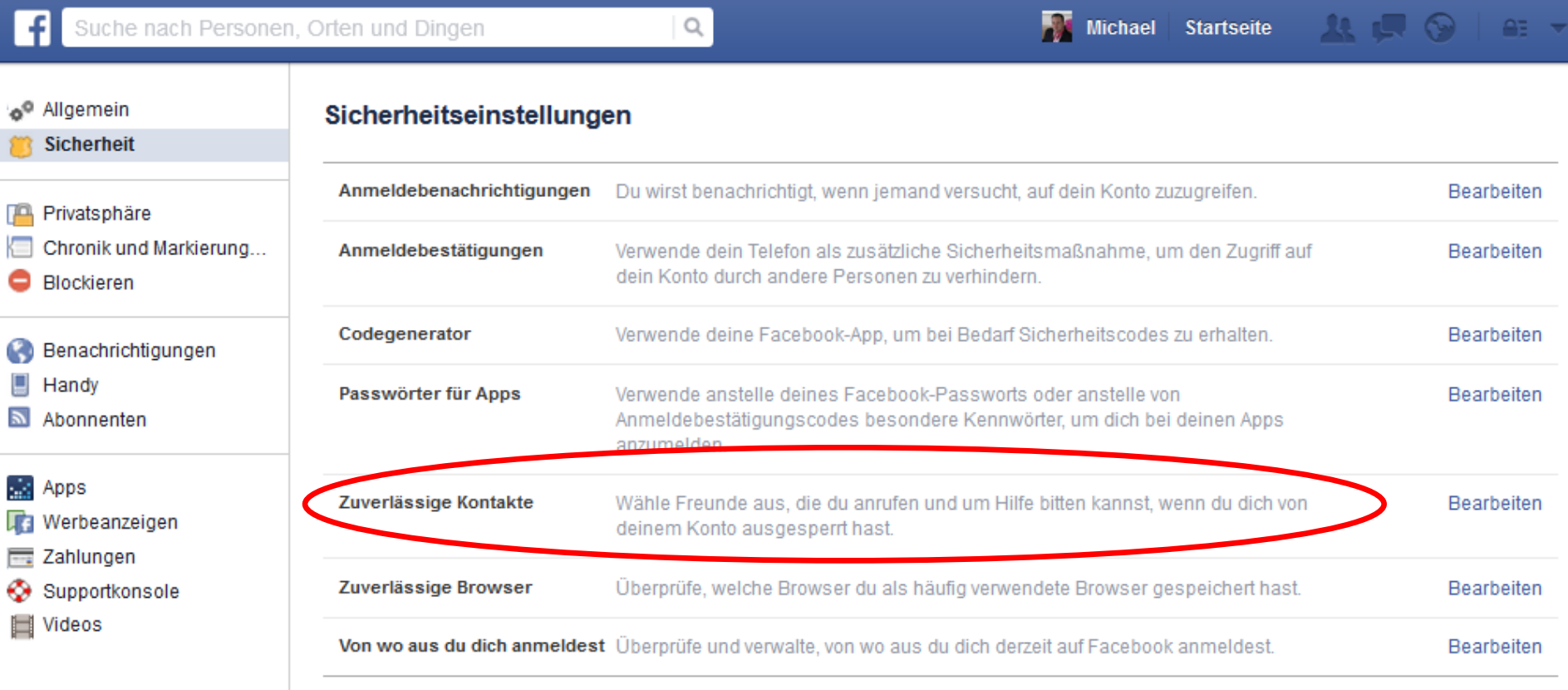

Deaktiviere dein Konto.

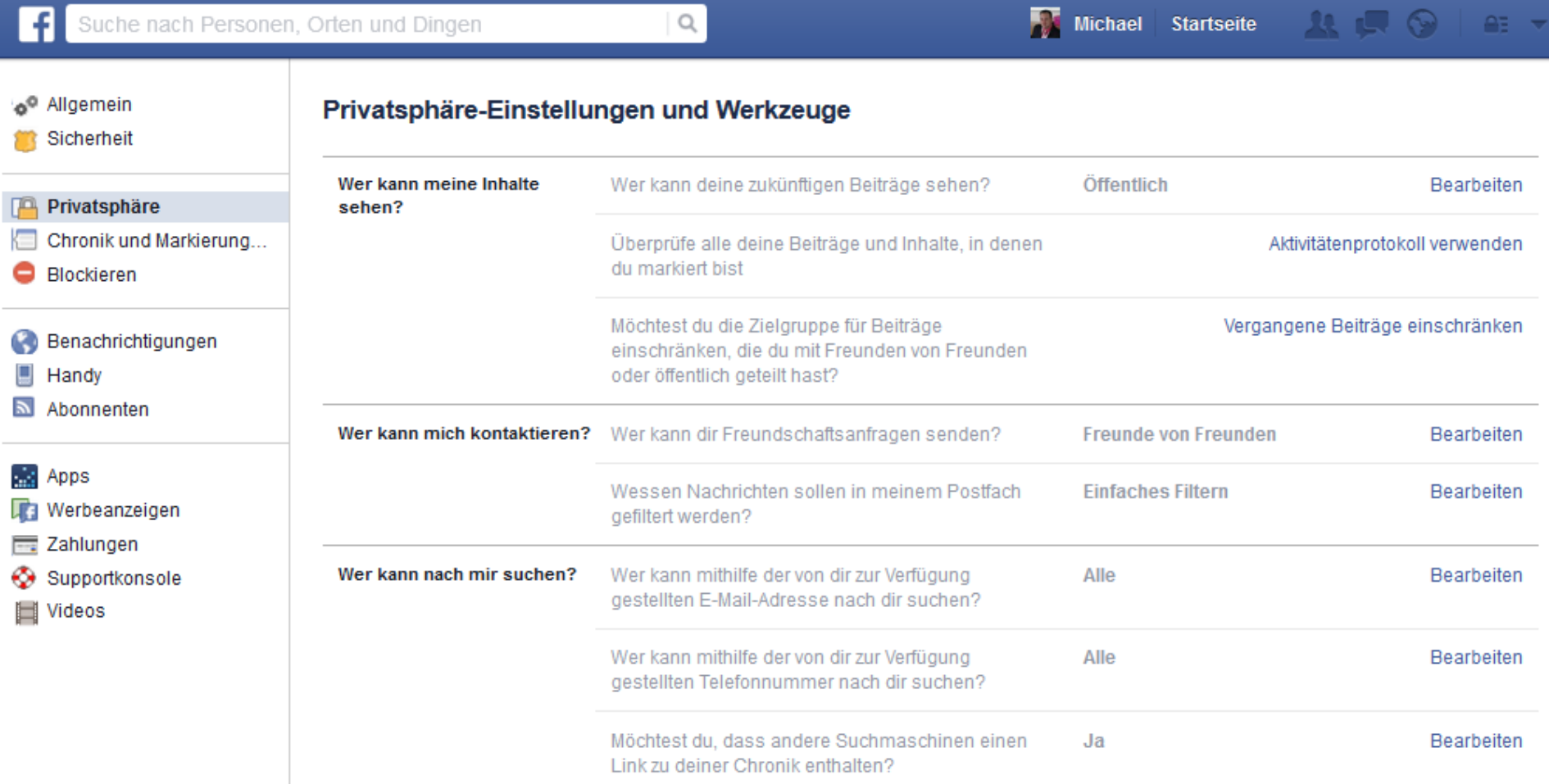

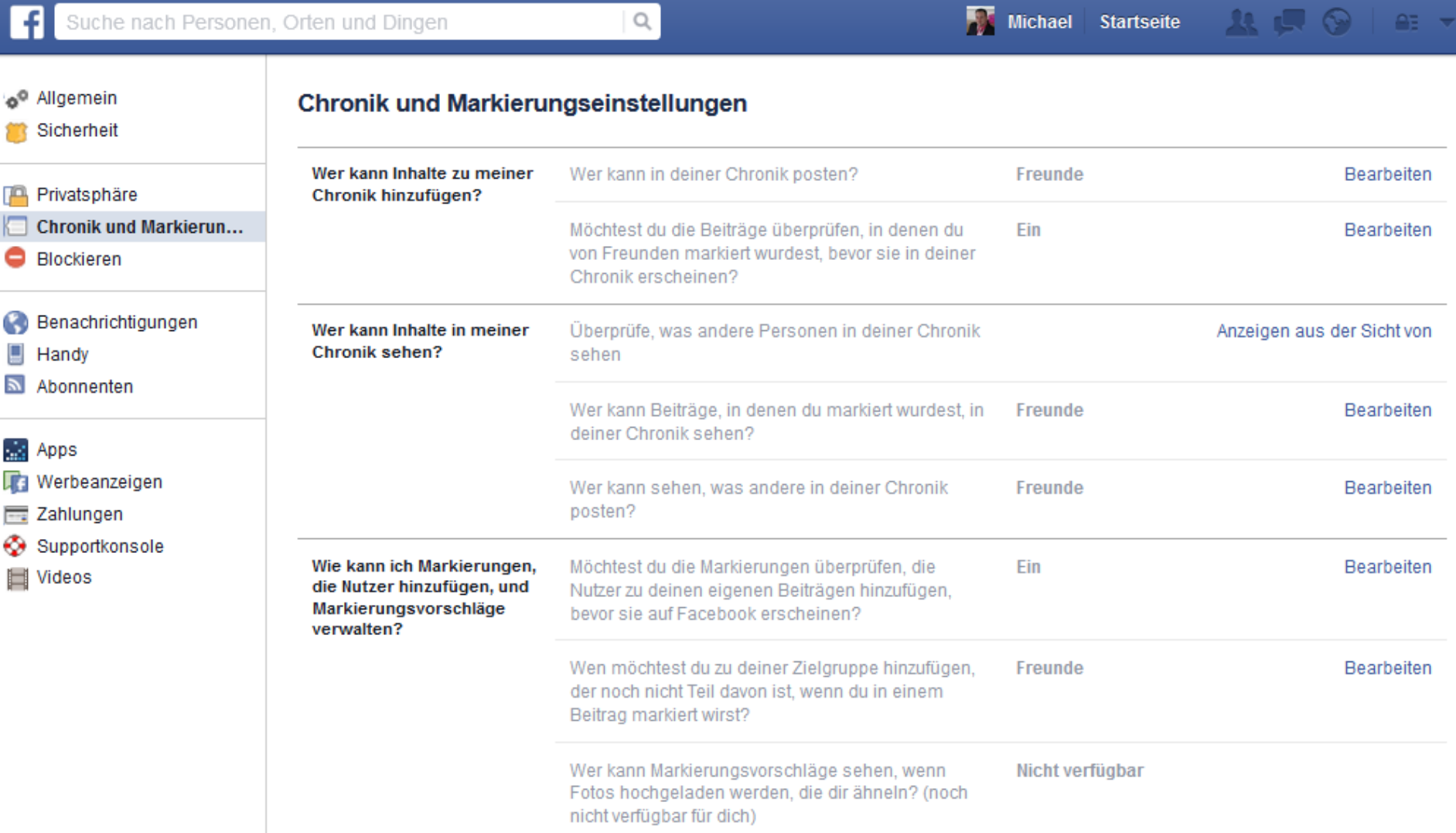

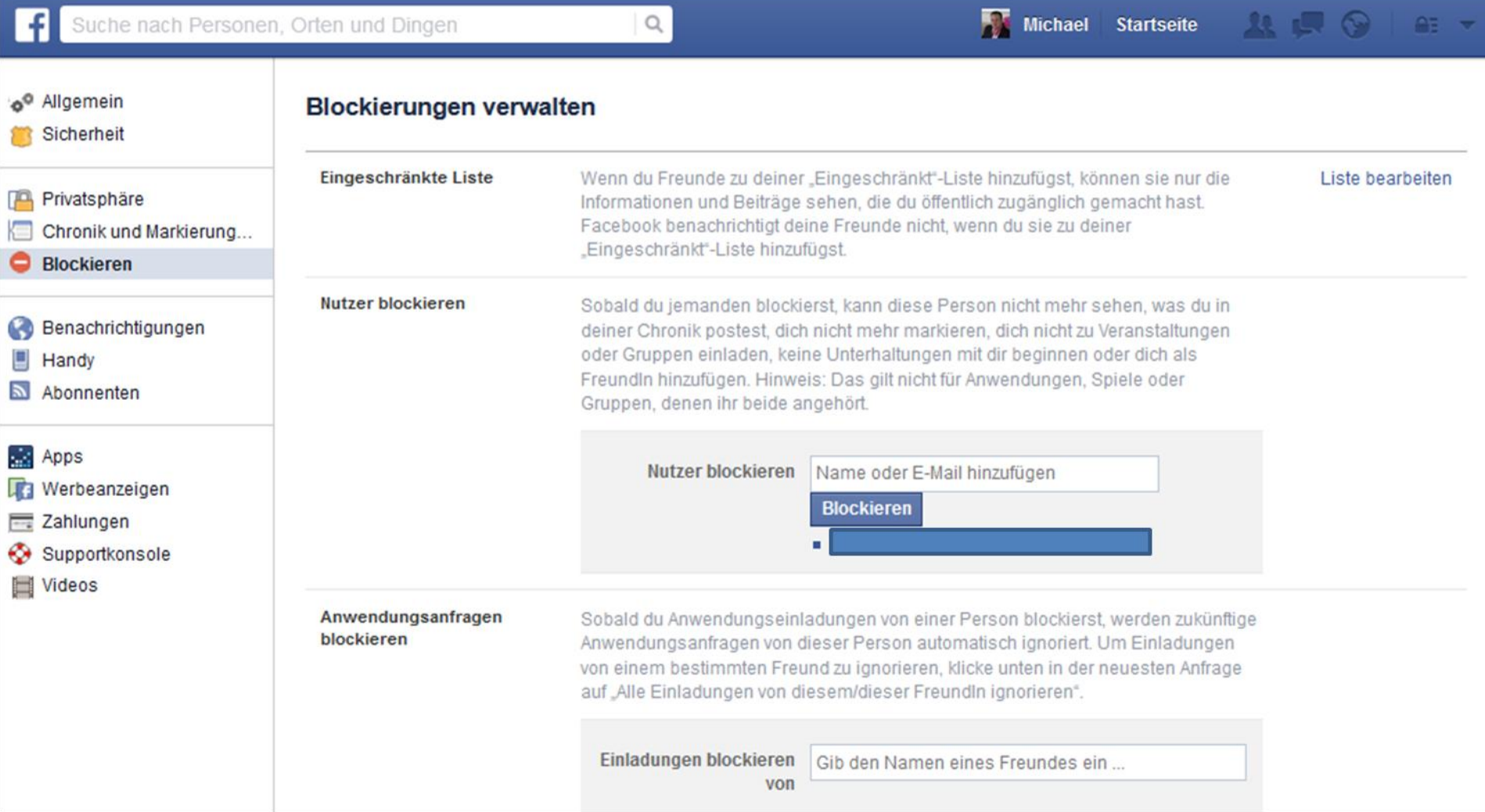

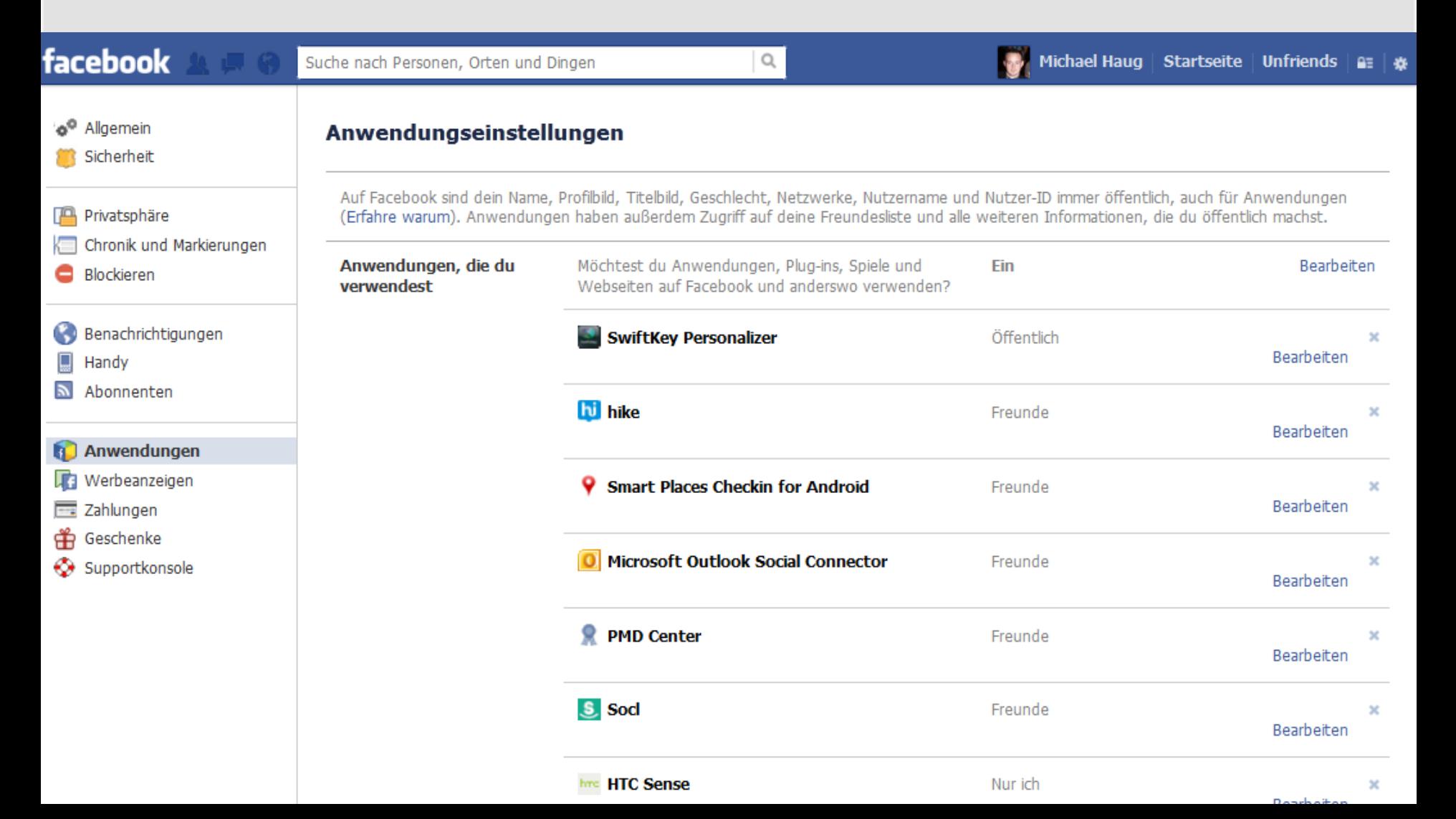

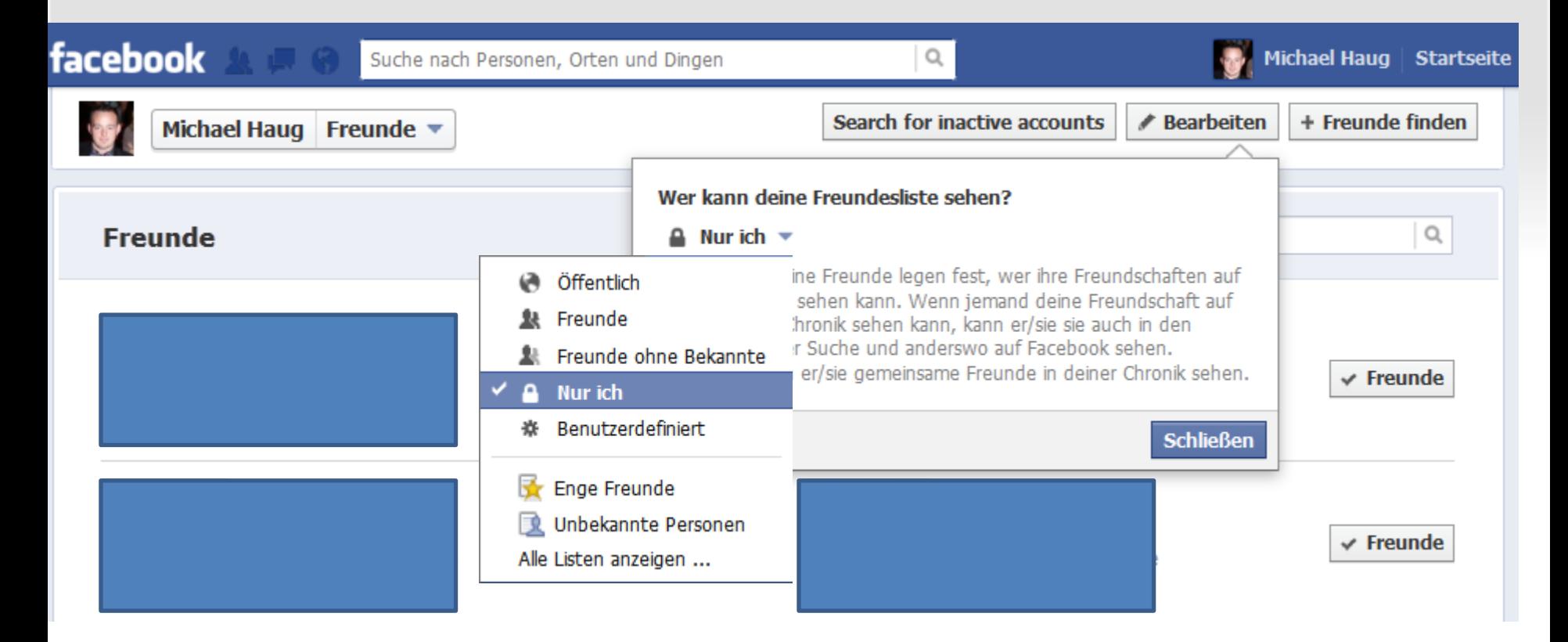

Spiele und Anwendungen in facebook

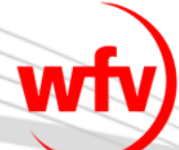

### **WERDE FUBBALL MANAGER**

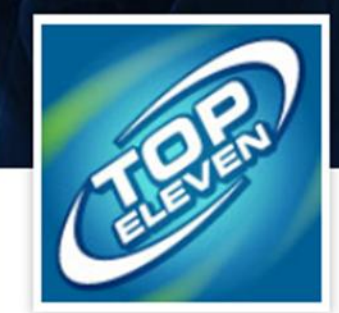

### **Top Eleven - Fußballmanager**

\*\*\*\*\*

Sport

8 weitere Freunde spielen das

Werden Sie Teil einer wachsenden Community mit mehr als 8.000.000 aktiven Fußballmanagern jeden Monat!

Erschaffen Sie Ihren eigenen virtuellen Fußballverein und spielen Sie gegen Freunde und andere Spieler in Ligen, Pokalwettbewerben, in der Champions League oder in Freundschaftsspielen. Managen Sie dasselbe Fußballteam und spielen Sie dasselbe Spiel, ob auf Android, iPhone oder Facebook.

1) Trainieren Sie Ihre Spieler individuell und verbessern Sie die Leistungsfähigkeit Ihres Kaders.

2) Managen Sie Kader und Finanzen Ihres Vereins.

#### **An Handy senden Spielen**

Indem du oben auf "Spielen" oder "An Handy senden" klickst, erhält diese Anwendung:

Deine allgemeinen Informationen [?]

Diese Anwendung darf in deinem Namen posten, einschließlich dein Punktestand, players you showed interest in und mehr.

Wer Beiträge sehen kann, die diese Anwendung für dich in deiner Facebook-Chronik postet: [?]

**\* Freunde** 

Spiele und Anwendungen in facebook

### **WERDE FUBBALL MANAGER**

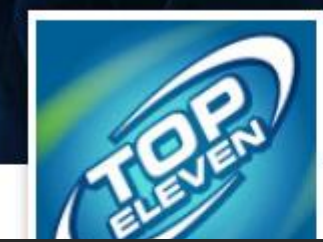

Top Eleven - Fußballmanager

Beinhaltet deinen Namen, dein Profilbild, dein Geschlecht, deine Netzwerke, deine Nutzerkennnummer, deine Freundesliste und alle anderen Informationen, die du öffentlich zugänglich gemacht hast

Spieler in Ligen, Pokalwettbewerben, in der Champions League oder in Freundschaftsspielen. Managen Sie dasselbe Fußballteam und spielen Sie dasselbe Spiel, ob auf Android, iPhone oder Facebook.

- 1) Trainieren Sie Ihre Spieler individuell und verbessern Sie die Leistungsfähigkeit Ihres Kaders.
- 2) Managen Sie Kader und Finanzen Ihres Vereins.

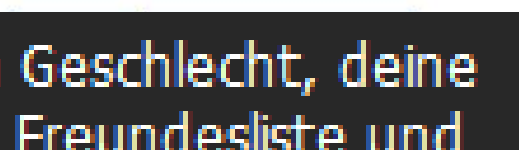

players you showed interest in und mehr. Wer Beiträge sehen kann, die diese Anwendung für dich in deiner Facebook-

posten, einschließlich dein Punktestand,

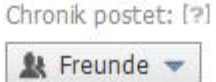

### Spiele und Anwendungen in facebook

#### 2) Anfrage für Genehmigung - Mozilla Firefox

Facebook.com https://www.facebook.com/dialog/permissions.request?app\_id=197936773558886&display=popup&next=https%3

#### f Anfrage für Genehmigung

iFrameWrapper: best FBML alternative bittet dich um deine Genehmigung für Folgendes:

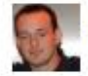

#### Auf meine allgemeinen Daten zugreifen

Umfasst Name, Profibild, Geschlecht, Netzwerke, Nutzer-ID, Freundesliste und alle weiteren Informationen, die ich öffentlich gemacht habe

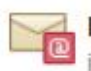

#### Mir E-Mails schicken

iFrameWrapper: best FBML alternative darf mir E-Mails direkt an 99次等 2009年 後の senden · Andern

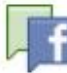

#### Meine Seiten verwalten

iFrameWrapper: best FBML alternative kann sich als eine meiner 5 Seiten anmelden, einschließlich:

- www.blaulicht-party.de
- **JUNGE POLIZEI**
- DPolG Stuttgart
- <u>a shkababan kuma</u>n
- 

Anwendung melden

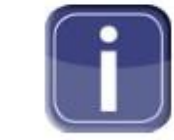

iFrameWrapper: best **FBML** alternative

Als Michael Haug angemeldet · Abmelden

Zulassen

**Nicht zulassen** 

 $\begin{array}{c|c|c|c|c|c} \hline \multicolumn{3}{c|}{\mathbf{C}} & \multicolumn{3}{c|}{\mathbf{X}} \end{array}$ 

Spiele und Anwendungen in facebook

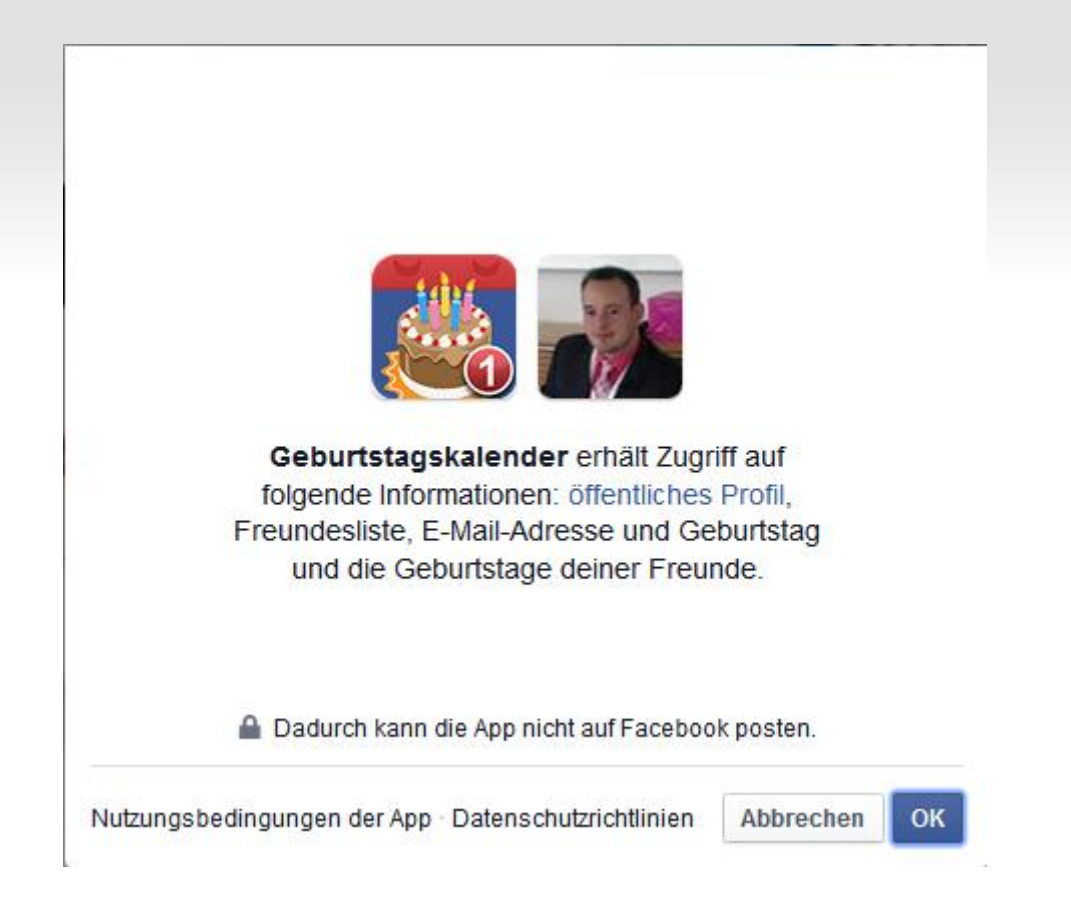

### Spiele und Anwendungen in facebook

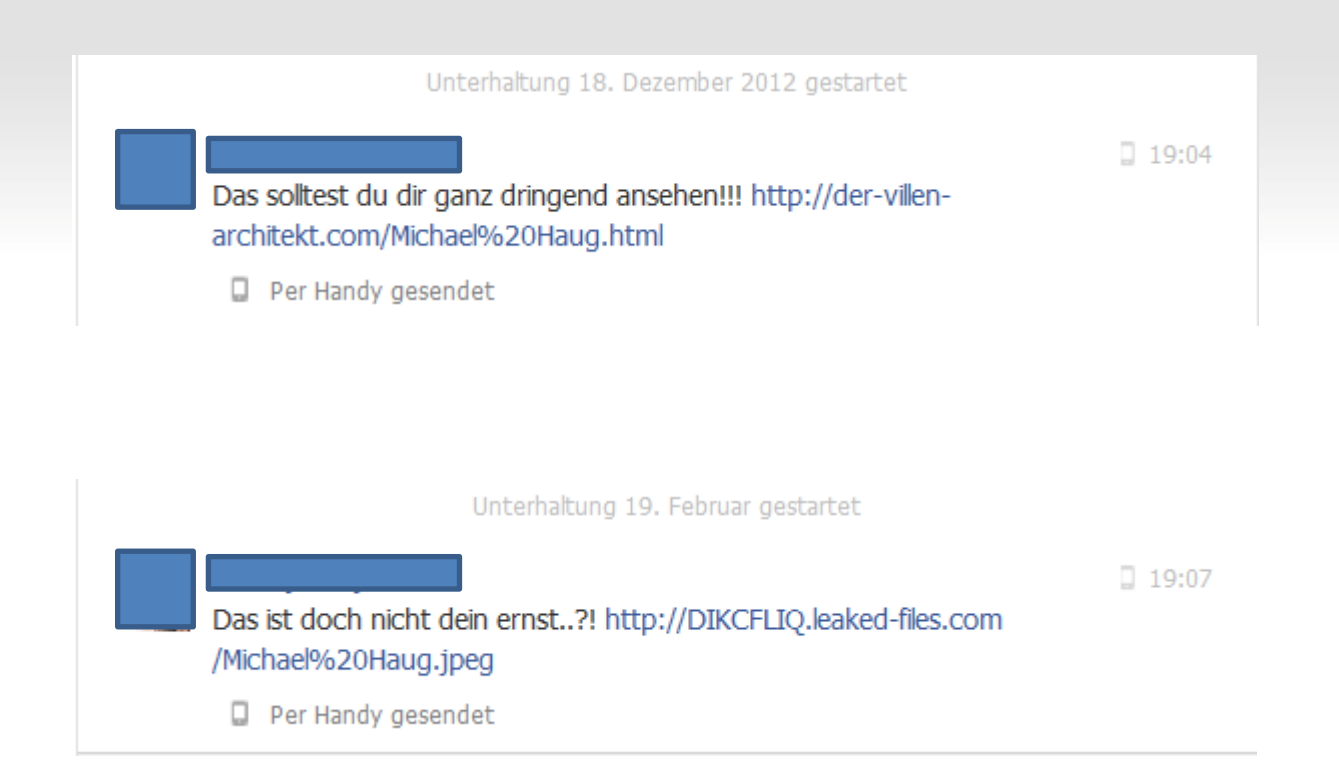

### Urheberrecht - Fotografie

- Recht am eigenen Bild
- Abbildung nur mit Einwilligung (schriftlich)
- Ausnahme:
	- Bildnis der Zeitgeschichte
	- Personen nur als Beiwerk
	- Versammlungen, Aufzüge
	- Kunst
	- Panoramafreiheit
		- Es sei denn, ein berechtigtes Interesse des Abgebildeten wird verletzt
- $\heartsuit$  Fotos am Besten selber machen oder Einwilligung einholen
- Habe ich das Recht das Bild für den geplanten Zweck zu nutzen?
- keine fremden Bilder in SN, weil ich Rechte Dritter weitergebe
- ähnlich bei Lizenzbildern

Beiträge und Kommenare verfassen…

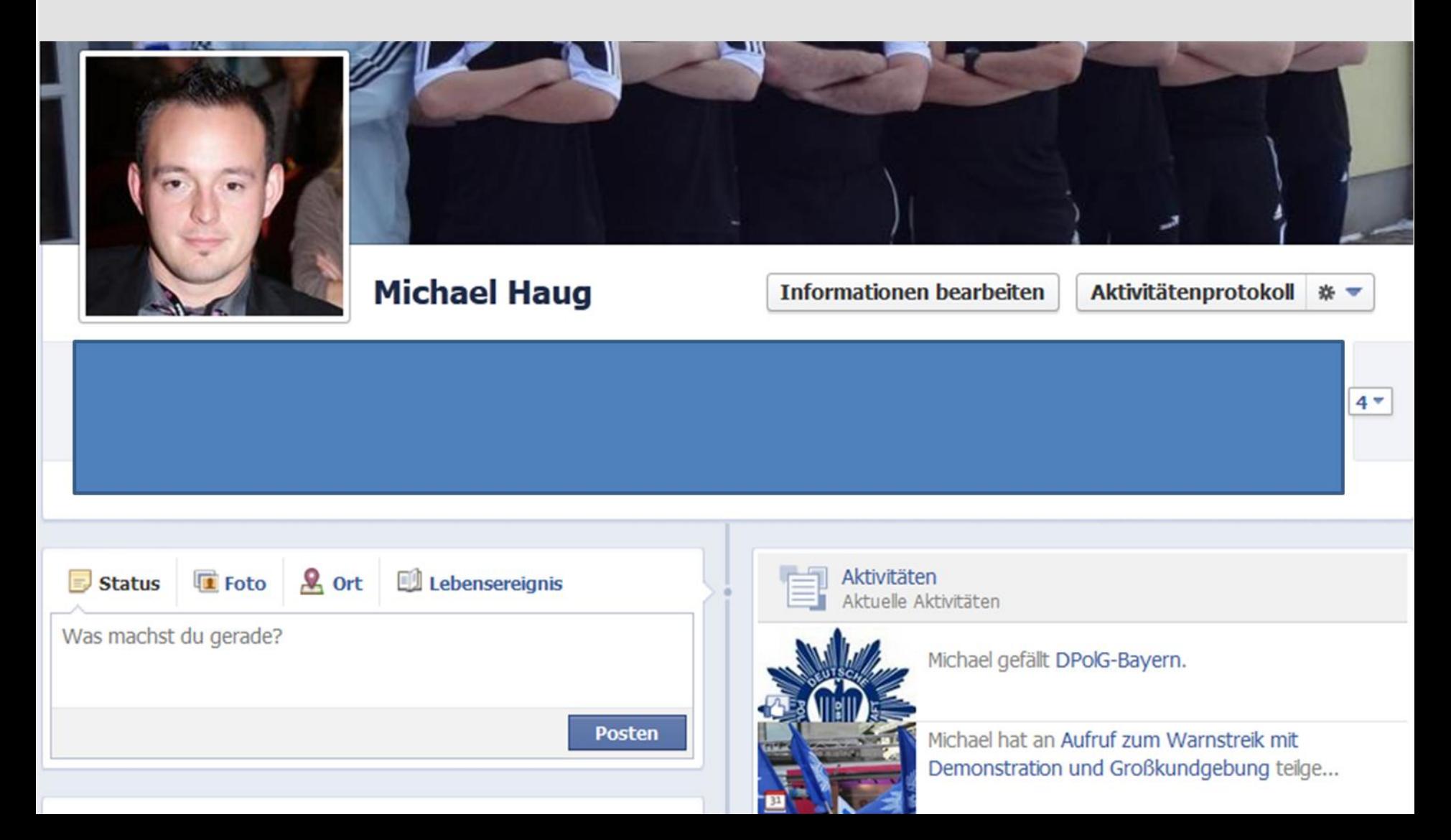

Beiträge und Kommenare verfassen…

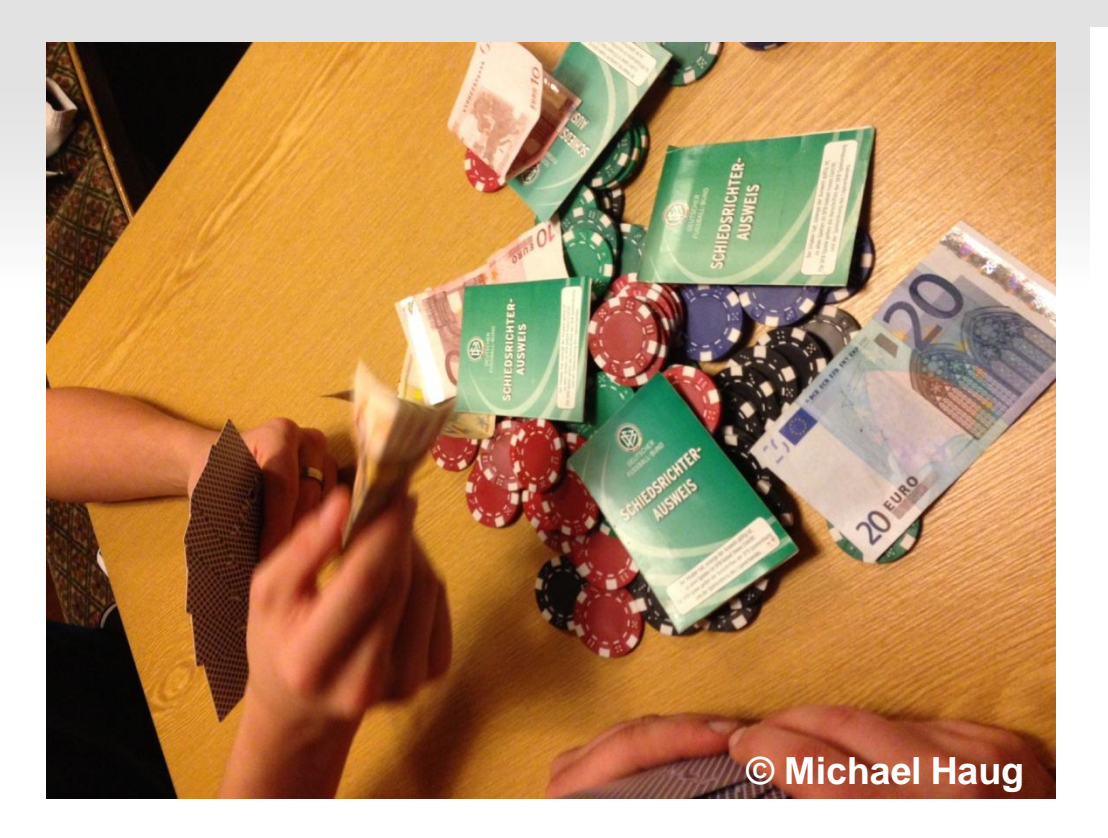

#### **Veröffentlichung von**

- Bildern / Videos
- Statusmeldungen
- Diskussionen über Spiele/Spieler
- "Gefällt mir" Status

Beiträge und Kommenare verfassen…

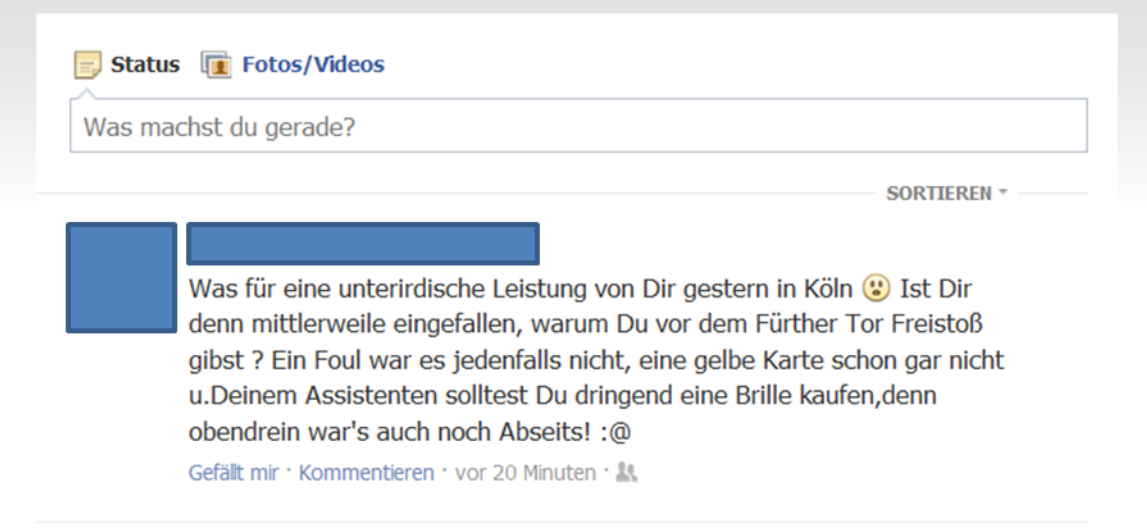

Verstöße gegen Recht und Ordnung

### Verstöße gegen die Schiedsrichterordnung, der Schiedsrichterkameradschaft oder der Satzung werden durch den VSRA geahndet

Verweis bis hin zur Streichung von der SR-Liste

#### WFV schützt Euch

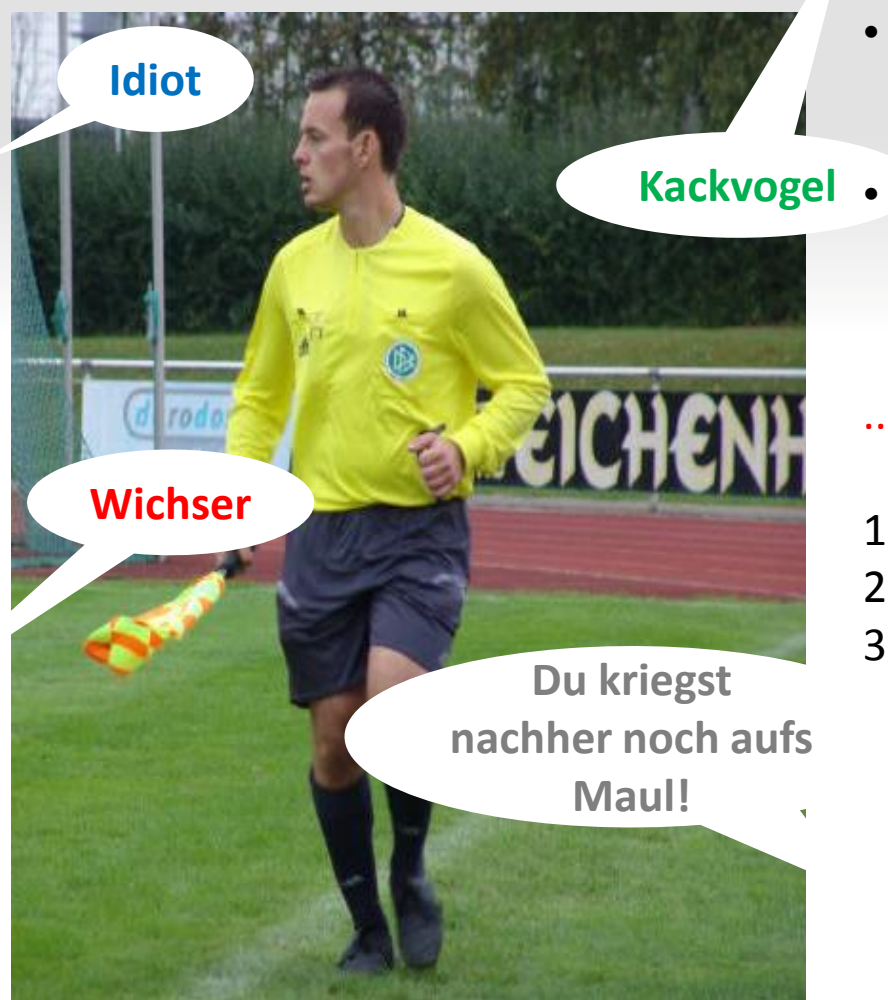

- Beleidigungen und Tätlichkeiten auf dem Sportplatz
- Beleidigung, Stalking, Bedrohung u.a. über Soziale Netzwerke

#### ... der WFV unterstützt Euch

- 1. Inhalt sichern
- 2. Inhalt/Nutzer bei facebook melden
- 3. Vorfall sofort dem Obmann melden
	- **S** Obmann schaltet VSRA ein
		- VSRA schaltet die Rechtsabteilung ein

### Inhalte sichern und melden

- 1. Screenshot der Eintragung, Bild etc. fertigen
	- URL, Uhrzeit und Inhalt auf einem Bild
- 2. Screenshot von Profil des Verfassers (z.B. von https://www.facebook.com/haugmich)
- 3. Screenshot vom Graph des Verfassers
	- URL (https://www.facebook.com/haugmich) ABÄNDERN in (graph.facebook.com/haugmich)
- 4. Inhalte/Person bei facebook melden

#### Inhalte sichern und melden

### 1. Screenshot der Eintragung, Bild etc. fertigen

URL, Uhrzeit und Inhalt auf einem Bild

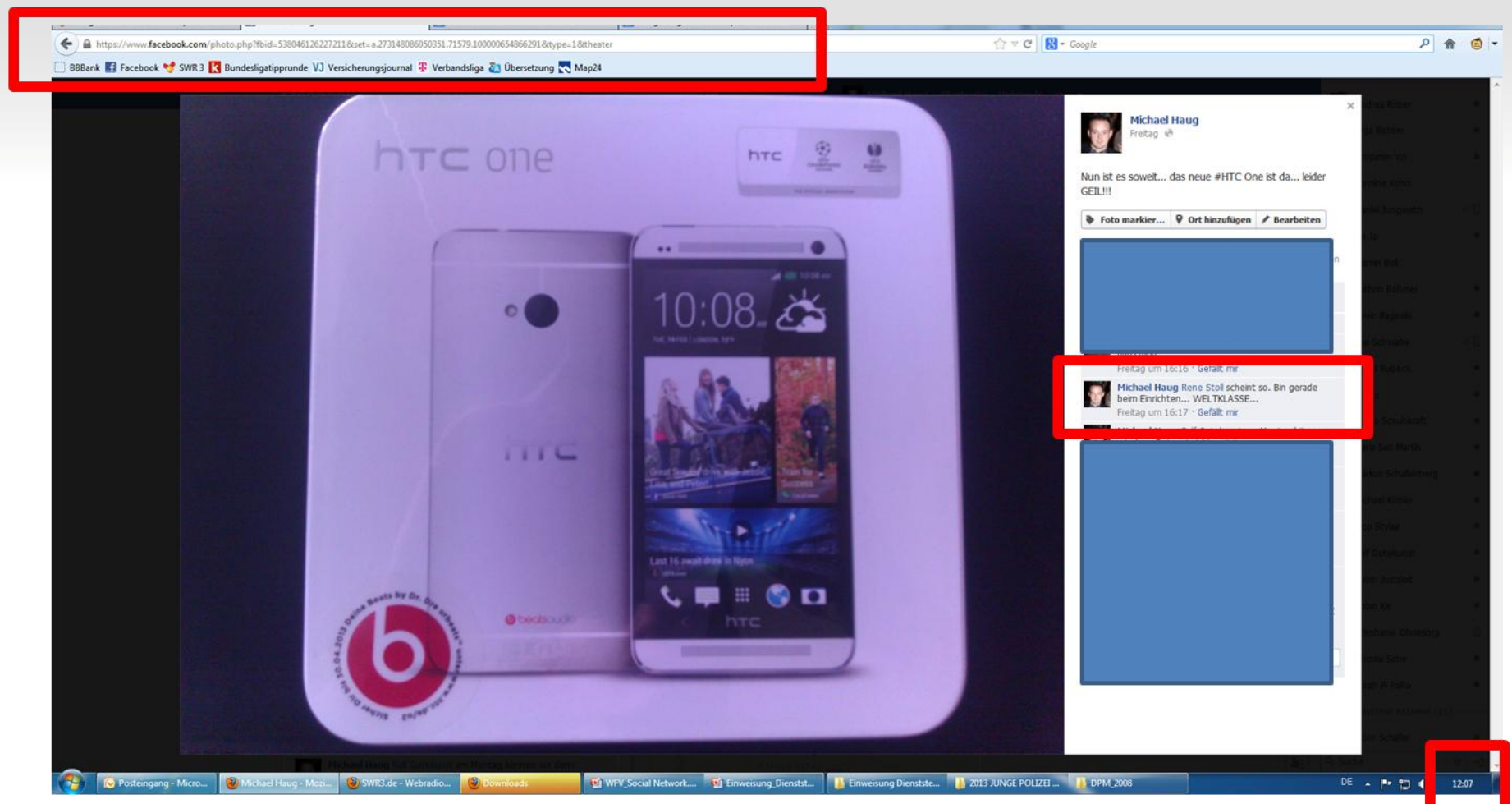

### Inhalte sichern und melden

- 1. Screenshot der Eintragung, Bild etc. fertigen URL, Uhrzeit und Inhalt auf einem Bild
- 2. Screenshot von Profil des Verfassers (z.B. von https://www.facebook.com/haugmich)
- 3. Screenshot vom Graph des Verfassers URL (https://www.facebook.com/haugmich) ABÄNDERN in (graph.facebook.com/haugmich)
- 4. Inhalte/Person bei facebook melden

oraph.facebook.com/haugmich "id": "100000654866291", "name": "Michael Haug", "first name": "Michael", "last name": "Haug", "link": "https://www.facebook.com/haugmich", "username": "haugmich", "gender": "male", "locale": "de DE"

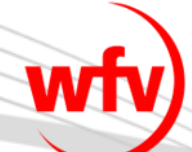

### Inhalte sichern und melden

- 1. Screenshot der Eintragung, Bild etc. fertigen
	- URL, Uhrzeit und Inhalt auf einem Bild
- 2. Screenshot von Profil des Verfassers (z.B. von https://www.facebook.com/haugmich)
- 3. Screenshot vom Graph des Verfassers
	- URL (https://www.facebook.com/haugmich) ABÄNDERN in (graph.facebook.com/haugmich)
- 4. Inhalte/Person bei facebook melden

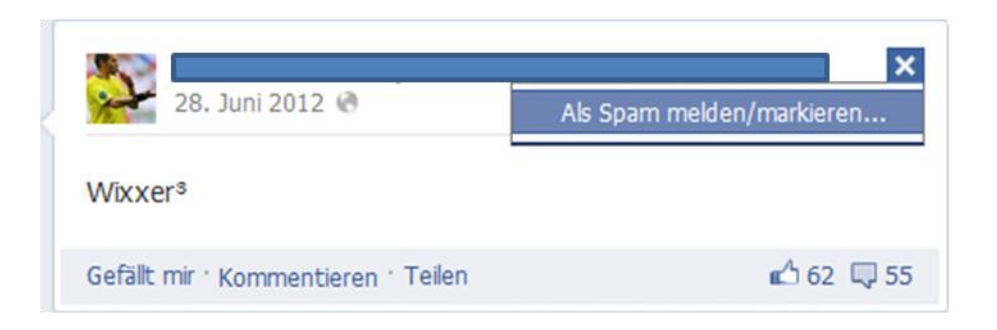

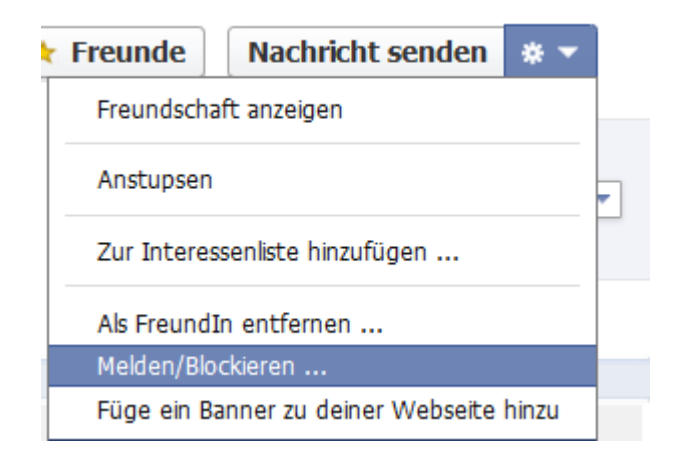

#### Inhalte sichern und melden

- 1. Screenshot der Eintragung, Bild etc. fertigen
	- **W** URL, Uhrzeit und Inhalt auf einem Bild
- 2. Screenshot von Profil des Verfassers (z.B. von https://www.facebook.com/haugmich)

### 3. Screenshot vom Graph des Verfassers

- URL (https://www.facebook.com/haug
- 4. Inhalte/Person bei facebook melden

Handelt dieser Beitrag von dir oder einem deiner Freunde?

Ja, dieser Beitrag handelt von mir oder einem meiner Freunde:

- Mir gefällt dieser Beitrag nicht
- Es schikaniert mich
- Es schikaniert einen meiner Freunde

#### Nein, dieser Beitrag handelt von einem anderem Thema:

- Sexuell explizite Inhalte
- Gewalt oder verletzendes Verhalten
- Hassreden
- Spam oder Betrug

### Inhalte sichern und melden

- 1. Screenshot der Eintragung, Bild etc. fertigen
	- URL, Uhrzeit und Inhalt auf einem Bild
- 2. Screenshot von Profil des Verfassers (z.B. von https://www.facebook.com/haugmich)
- 3. Screenshot vom Graph des Verfassers
	- URL (https://www.facebook.com/haugmich) ABÄNDERN in (graph.facebook.com/haugmich)
- 4. Inhalte/Person bei facebook melden

Danke für deine Hilfe Danke für dein Feedback. Du kannst diese Aktion rückgängig machen oder als Missbrauch Melden.

Social Media Guidelines in der Übersicht

#### **NIEMALS ANONYM RECHTE ANDERER ACHTEN FÜR SICH SPRECHEN**

#### **1. DAS NETZ IST NICHT ANONYM**

Egal wo Du dich im Internet aufhältst, Du bist niemals anonym. Achte daher immer die Rechte anderer und veröffentliche ohne deren Zustimmung niemals Bilder, Videos oder andere persönliche Dokumente. Spreche immer nur für Dich und nicht im Namen Deiner Kollegen oder gar im Namen des WFV.

Social Media Guidelines in der Übersicht

**DAUERHAFTE SPEICHERUNG**

#### **2. DAS NETZ VERGISST NIE**

Denk bei allem was Du im Internet tust immer daran, dass alles dauerhaft gespeichert wird. Ein endgültiges Löschen von Daten ist unmöglich.

Social Media Guidelines in der Übersicht

**PRIVATSPHÄRE EINSTELLEN EIGENE FREUNDE UNSICHTBAR MACHEN**

#### **3. SICHERHEITSEINSTELLUNGEN**

Anmelden alleine reicht nicht aus. Die Privatsphäreeinstellungen von nahezu sämtlichen sozialen Netzwerken, Portalen oder Chaträumen sind so eingestellt, dass alles was Du tust öffentlich zugänglich ist. Wäge daher immer ab, was Du weltweit oder doch lieber nur mit Deinen engsten Freunden teilen möchtest. Die Liste der eigenen Freunde solltest Du darüber hinaus nicht jedem zugänglich machen.

Social Media Guidelines in der Übersicht

**IHR BEZAHLT MIT EUREN DATEN SENSIBILISIERT FREUNDE**

#### **4. KOSTENLOSE SPIELE UND ANWENDUNGEN**

Kostenlose Spiele und Anwendungen sind meist nicht umsonst, als Nutzer zahlt man lediglich in einer anderen Währung. Das Ziel dieser Angebote sind Deine Kontaktdaten sowie die Deiner Freunde. Durch diesen Adress- und Kontaktdatenhandel werden Jahr für Jahr Milliarden Euro Umsatz generiert. Sensibilisiere daher auch Deine Freunde und hinterfrage den Mehrwert der jeweiligen Anwendung.

Social Media Guidelines in der Übersicht

**SYMPATHIE UND ANTIPATHIE**

#### **5. SCHRÄNK DICH NICHT EIN**

Bedenke, wenn Du im Netz offenkundig mit einem Verein sympathisierst oder gar das Gegenteil der Fall sein sollte, sich dadurch Deine Verwendungsmöglichkeiten einschränken.

Social Media Guidelines in der Übersicht

**DU BIST SCHIEDSRICHTER**

#### **6. VERNACHLÄSSIGE NICHT DEINE PFLICHTEN**

Wir Schiedsrichter haben uns insbesondere an die Schiedsrichterordnung in Verbindung mit der Satzung zu halten. Darum gilt es nicht gegen Anordnungen der Schiedsrichterausschüsse oder gegen die Schiedsrichterkameradschaft zu verstoßen.

Social Media Guidelines in der Übersicht

#### **SOZIALE NETZWERKE SIND NICHT ALLES**

#### **7. OFFLINE STATT ONLINE**

Trotz allen vermeintlichen Vorteilen des Austausches und der Verknüpfung mit Freunden im Internet, vergiss dabei nicht Deine Freunde außerhalb der Onlinewelt.

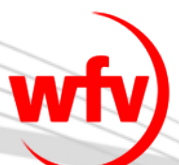

# **Vielen Dank für Eure Aufmerksamkeit**